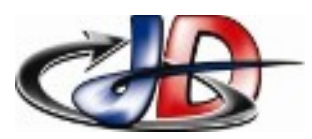

#### TP 5.1 : Création d'une note de calcul

BTS EL

Physique Appliquée TP séq 5

#### **Consignes**

Sujet complet sur espace pédagogique ENT Travail individuel

Compte rendu

par courriel exclusivement

respecter la forme du courriel : objet, formule de politesse, 1 seule pièce jointe

à envoyer à [prof.stephan.deramond@gmail.com](mailto:prof.stephan.deramond@gmail.com) avant 22h le jour de la séance suivante

nom du fichier : « Nom »\_TP\_ « numéro du TP »

## DOCUMENTS.

Aide en ligne libreoffice/calc

Cours + fiche méthode « Dipoles\_RSP » sur l'ENT

## OBJECTIFS.

Apprendre à utiliser les fonctions de calcul d'un tableur comme LibreOffice/Calc. Créer une feuille de calcul pour les circuits inductifs RL série et parallèle. Créer une feuille « note de calcul » pour dimensionner une installation électrique monophasée.

## COMPTE RENDU.

Votre compte rendu sera un document calc contenant les différentes feuilles de calcul demandées. **Les explications ou schémas seront intégrés dans la feuille calc sous forme de zones de texte, d'objet équations ou d'images.**

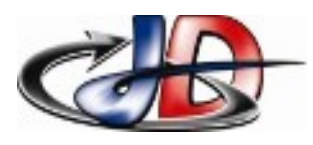

## PRISE EN MAIN DU TABLEUR.

Pour créer une formule dans une cellule, il faut commencer par « = », puis écrire l'opération mathématique en sélectionnant ou tapant les cellules opérandes.

Pour étendre la formule sur la ligne ou la colonne, il faut sélectionner la cellule puis « étirer » cette cellule.

Dans une formule, mettre « \$ » devant le numéro d'une ligne ou la lettre d'une colonne bloque l'incrémentation lorsqu'on étend la formule.

Utiliser l'aide en ligne pour savoir comment utiliser les différentes fonctions.

#### Créer une feuille de calcul effectuant les calculs demandés :

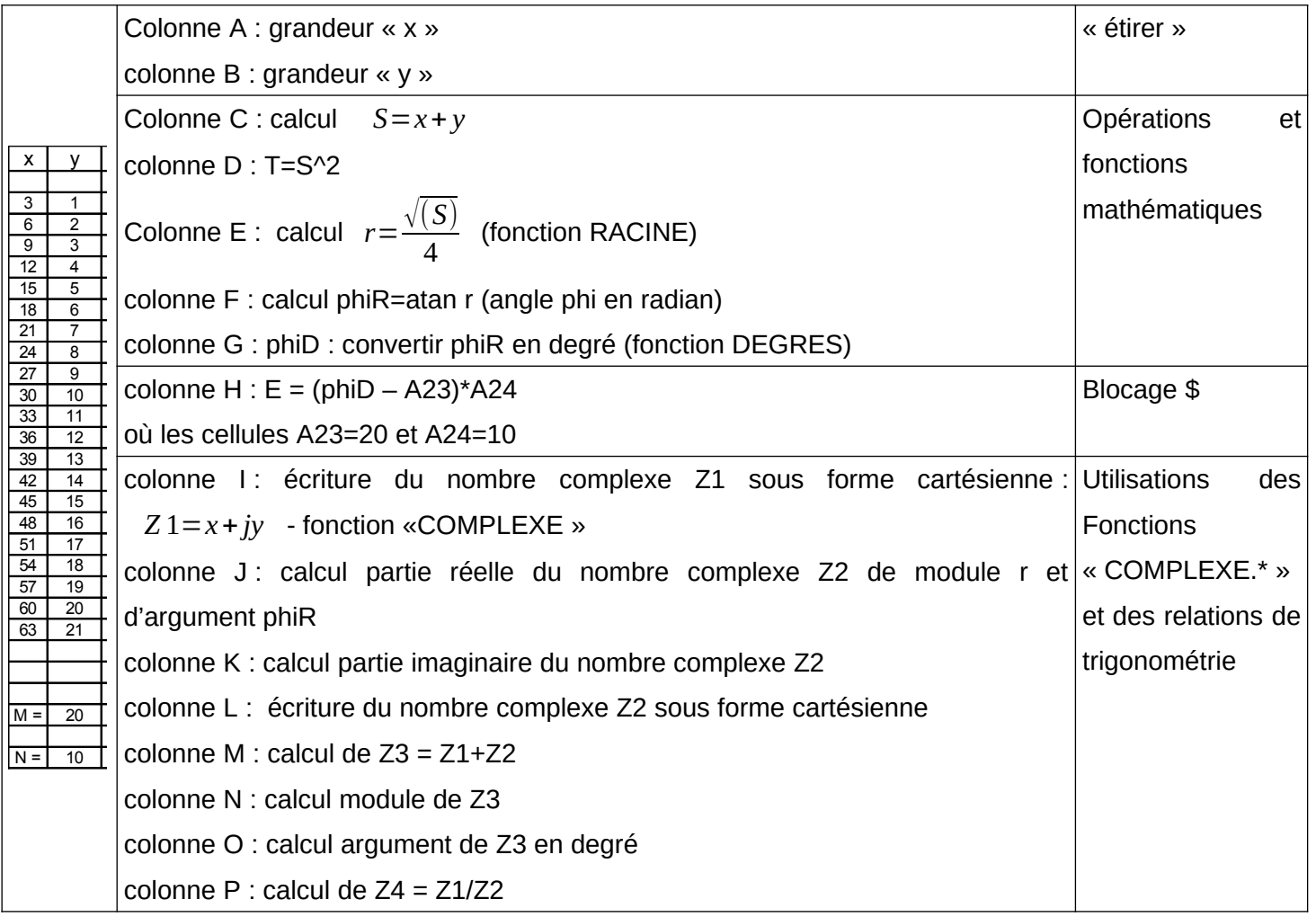

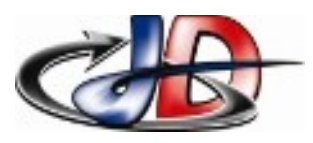

## CIRCUITS RL.

#### MISE EN PAGE ATTENDUE :

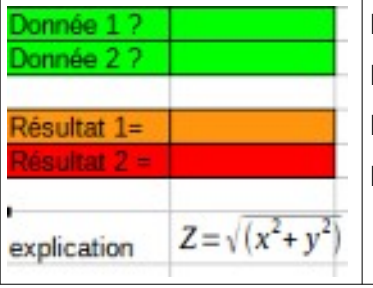

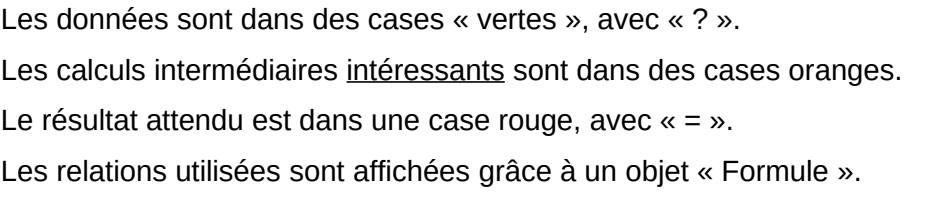

#### CIRCUIT RL SÉRIE.

Données : Courant efficace I, fréquence f, résistance R et réactance X.

Calculer : impédance équivalente Z (module et argument en degré) tension efficace V déphasage du courant par rapport à la tension en degré puissances : P, Q, S, Fp

#### CIRCUIT RL PARALLÈLE.

Données : Tension efficace V, fréquence f, puissances P et Fp.

Calculer : courant efficace I puissances Q, S impédance équivalente Z (module et argument en degré) déphasage du courant par rapport à la tension en degré résistance R, réactance X

## NOTE DE CALCUL.

Une charge monophasée inductive (tension Vch, Pch, Fpch) est alimentée par une source (Vs, f=50Hz) grâce à un câble de 2 conducteurs chacun caractérisé par RL et XL.

Faire un schéma de ce montage faisant apparaître toutes les grandeurs présentées.

Données : f=50Hz, Vch, Pch, Fpch, RL, XL. Calculer : Courant efficace I Chute de tension efficace dans le câble  $\Delta U_L$ Tension efficace à fournir Vs

Nom :

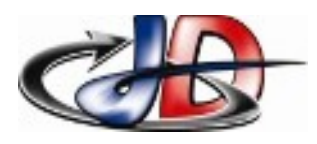

## **BAS ÉLECTRONIZCE NIQUE**<br>Physique Appliquée TP séq 5 TP 5.1 : Création d'une note de calcul

### ÉVALUATION FEUILLE DE CALCUL :

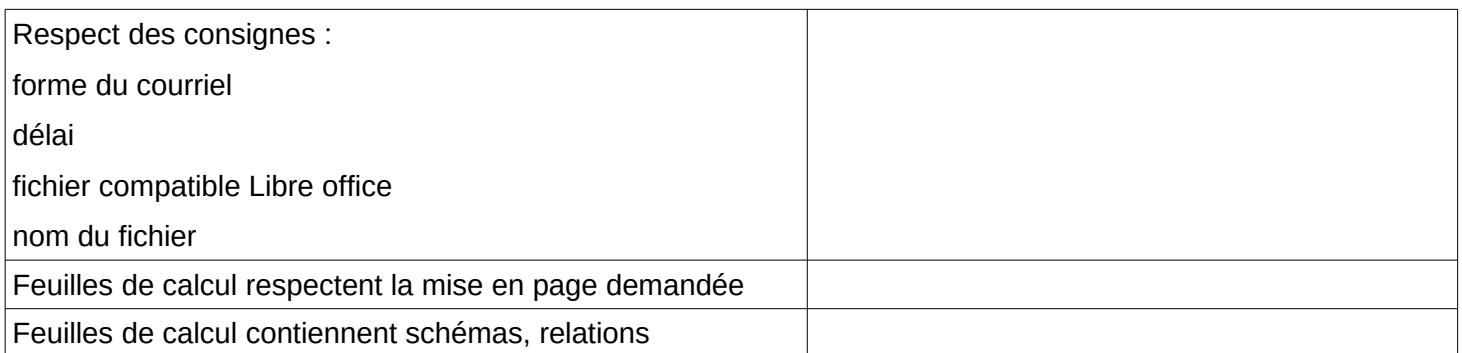

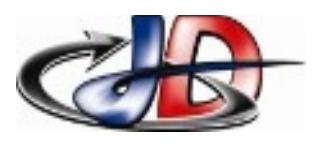

Physique Appliquée TP séq 5 TP 5.1 : Création d'une note de calcul

# ÉVALUATION TRAVAIL.

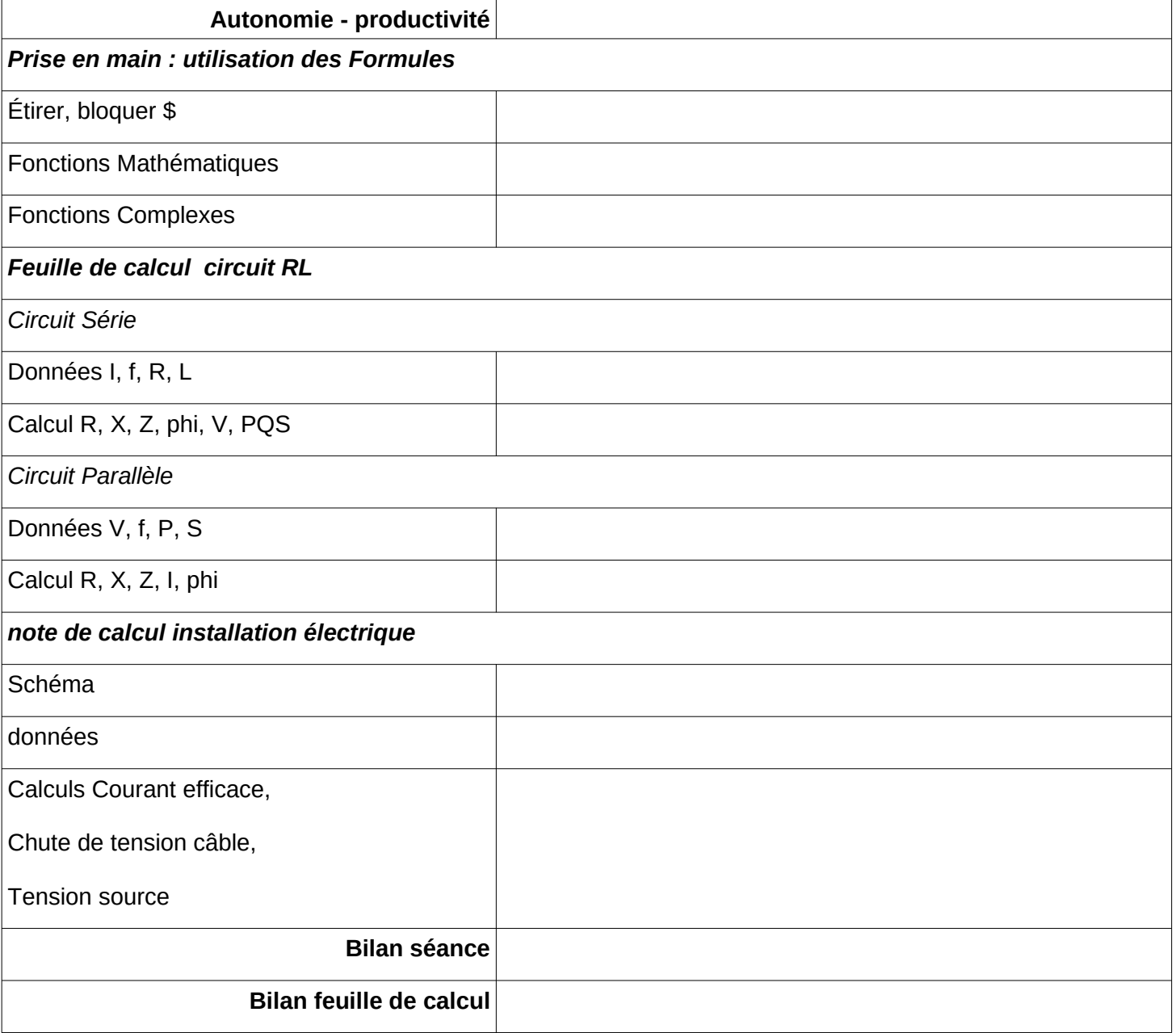